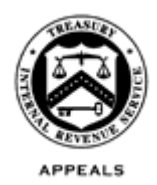

August 24, 2017

Control No. AP-08-0817-0013 Expiration Date: 8/24/2019 Affected IRM: IRM 8.20.7

## MEMORANDUM FOR APPEALS EMPLOYEES

FROM: Robin M. Tuczak */s/ Robin M. Tuczak* Acting Director, Case and Operations Support

SUBJECT: Paperless e-file Case Closing Procedures

This memorandum serves as guidance on the case closing procedures for the paperless process for e-file cases originating from Electronic Products and Services Support (EPSS) in Andover. The guidance contained in this memorandum was previously issued as part of AP-08-0915-0007, Interim Guidance on Paperless e-file Case Procedures. Portions of that memorandum have been incorporated into IRM 8.20.5, *Account and Processing Support (APS), Carding New Receipts*, and IRM 8.7.13, *E-file* Cases. Please ensure that this information is distributed to all affected employees within your organization.

**Procedural Change:** The case closing process for e-file cases received from EPSS is now electronic from start to finish. The case closing procedures are described in the step-by-step attachment.

**Effect on Other Documents**: This guidance will be incorporated into IRM 8.20.7 within two years from the date of this memorandum.

**Effective Date:** This guidance is effective as of the date of this memorandum.

**Reminder:** The provisions of IRM 10.5.5, *Privacy and Information Protection - IRS Unauthorized Access, Attempted Access or Inspection of Taxpayer Records (UNAX) Program Policy, Guidance and Requirements*, apply to ACDS information and files uploaded and stored on ACDS. Such information should only be accessed when it is required to complete official IRS duties.

**Contact:** Appeals employees should follow existing procedures to elevate questions through their management chain and follow established procedures on [How to](http://appeals.web.irs.gov/tech_services/documents/Procedures-Contacting-Policy(Eff.101216).doc)  [Contact an Analyst.](http://appeals.web.irs.gov/tech_services/documents/Procedures-Contacting-Policy(Eff.101216).doc)

Attachment: Paperless e-file Case Closing Procedures - Step-by-Step Instructions

cc: [www.irs.gov](http://www.irs.gov/) 

## **Paperless e-file Case Closing Procedures - Step-by-Step Instructions**

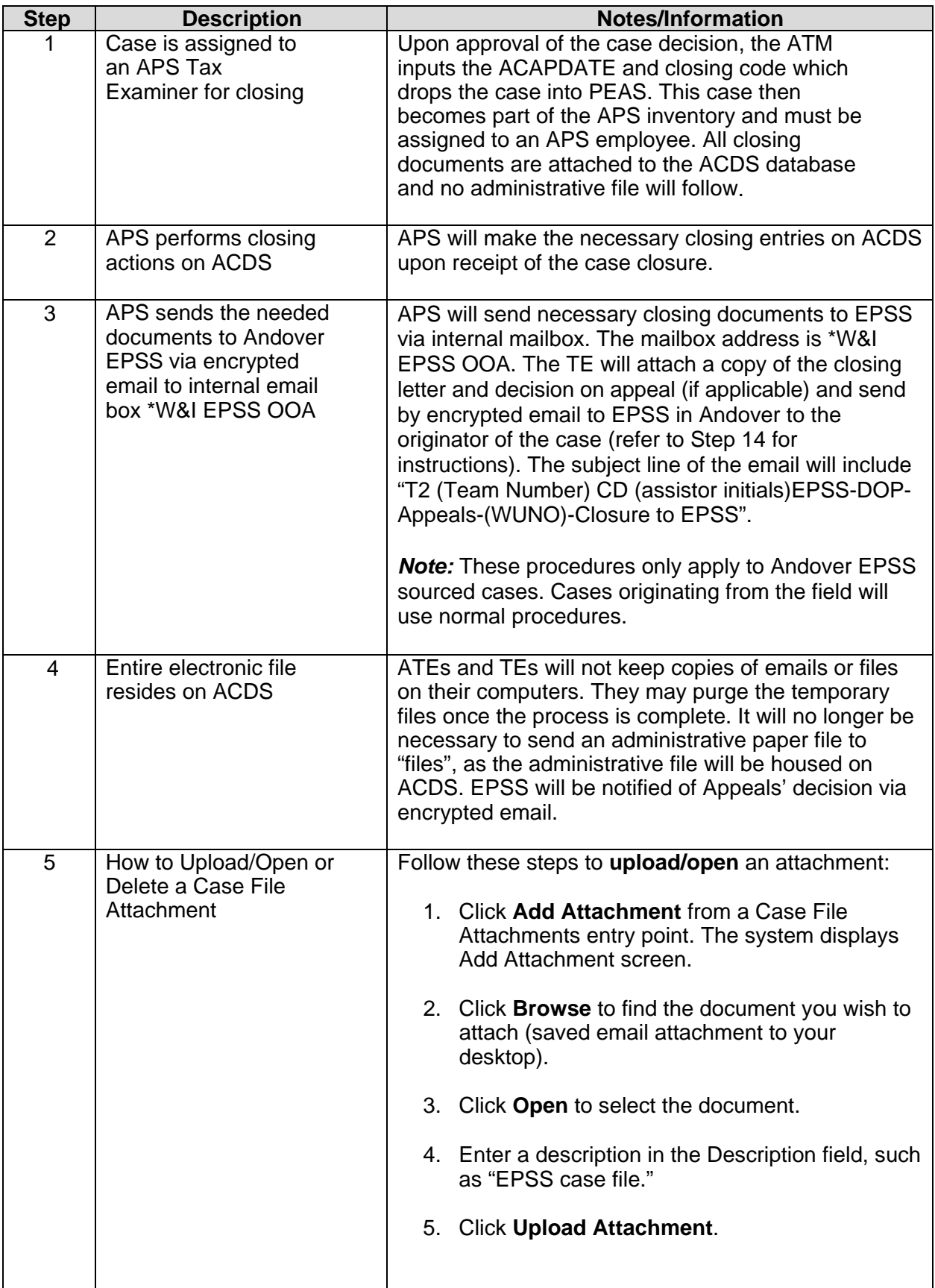

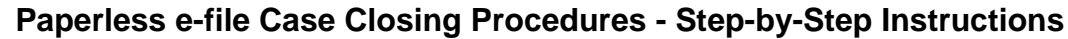

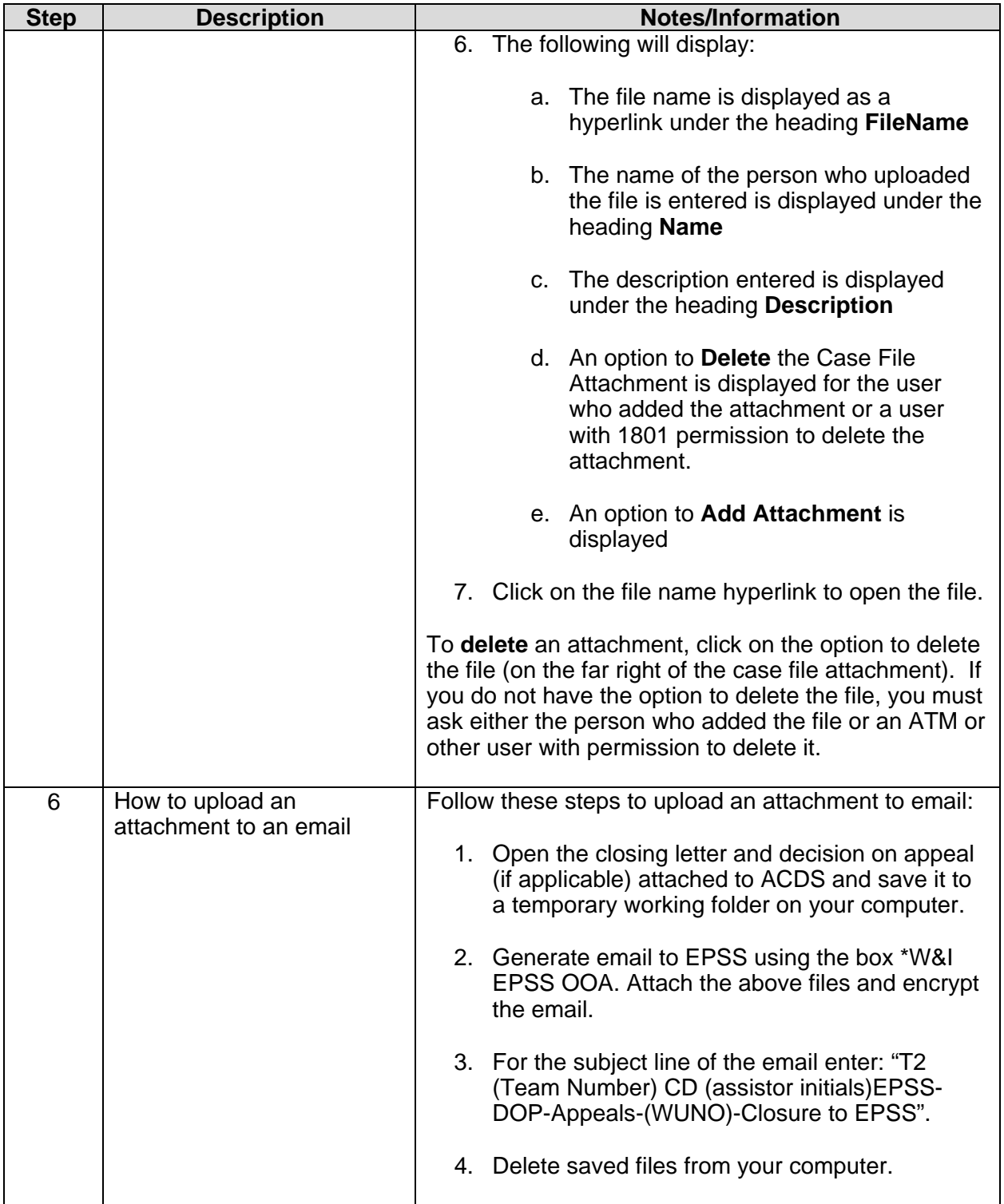